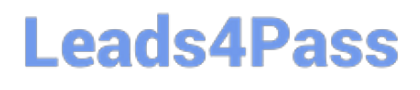

# **VL OCITY-PLATFORM-DEVELOPERQ&As**

Vlocity-Platform-Developer - Vlocity Platform Developer Exam (v5.0)

### **Pass Vlocity VLOCITY-PLATFORM-DEVELOPER Exam with 100% Guarantee**

Free Download Real Questions & Answers **PDF** and **VCE** file from:

**https://www.leads4pass.com/vlocity-platform-developer.html**

100% Passing Guarantee 100% Money Back Assurance

Following Questions and Answers are all new published by Vlocity Official Exam Center

**https://www.leads4pass.com/vlocity-platform-developer.html** 2024 Latest leads4pass VLOCITY-PLATFORM-DEVELOPER PDF and VCE dumps Download

- **B** Instant Download After Purchase
- **@ 100% Money Back Guarantee**
- 365 Days Free Update
- 800,000+ Satisfied Customers

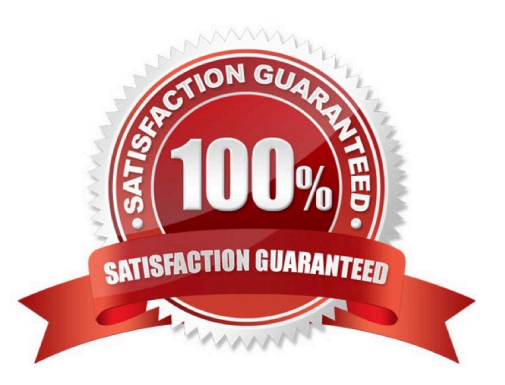

#### **QUESTION 1**

In an Integration Procedure, you need to perform a multi-step calculation on every element of an array. Based on best practices, what two methods are recommended?

Choose 2 answers

- A. Use a Calculation Action to call a Calculation Procedure.
- B. Use a Set Values Element inside a Loop Block.
- C. Use a List Action to merge the array elements together.
- D. Use a Matrix Action to call a Calculation Matrix

Correct Answer: AD

#### **QUESTION 2**

What is the merge code you need for this Integration Procedure structure to pass a CaseNumber node from the DataRaptor Extract Action Single Book (DRReadCase) to the HTTP Action\\'s HTTP Path URL?

**STRUCTURE Procedure Configuration DRReadCase HTTPGetCaseDetails DRXformCaseData** ResponseAction

A. {{DRReadCase. CaseNumber}}

- B. %DRReadCase:CaseNumber%
- C. {{CaseNumben}
- D. HTTPGetCaseDetails: CaseNumber

Correct Answer: B

### **QUESTION 3**

You are configuring an Integration Procedure Action in an OmniScript. The OmniScript needs a JSON response from the Integration Procedure, but you do not want to wait for the response for the user to proceed.

What feature do you enable?

- A. Toast Completion
- B. Invoke Mode Fire and Forget
- C. Invoke Mode Non-Blocking
- D. Use Future
- Correct Answer: A

#### **QUESTION 4**

You have a FlexCard with five FlexCard states. Four of the states have a condition. Two of the states have true conditions. Which state will be displayed?

- A. The state that has the higher priority
- B. The state that is closer to the top in the FlexCard canvas
- C. The state that has no condition
- D. The state that is closer to the bottom in the FlexCard canvas

Correct Answer: B

### **QUESTION 5**

You want a child FlexCard to use the parent\\'s data source. What do you need to do to make it work?

Choose 2 answers

A. You must select a data node in the Data Node field in the Properties panel on the parent FlexCard

- B. The same fields must be available in both parent and child FlexCards
- C. The same data source must be selected and configured in both parent and child FlexCards
- D. You must select a data node in the Data Node field in the Properties panel on the child FlexCard Pencil and Pape

Correct Answer: AD

[VLOCITY-PLATFORM-](https://www.leads4pass.com/vlocity-platform-developer.html)[DEVELOPER VCE Dumps](https://www.leads4pass.com/vlocity-platform-developer.html)

[VLOCITY-PLATFORM-](https://www.leads4pass.com/vlocity-platform-developer.html)[DEVELOPER Practice Test](https://www.leads4pass.com/vlocity-platform-developer.html) [VLOCITY-PLATFORM-](https://www.leads4pass.com/vlocity-platform-developer.html)[DEVELOPER Exam](https://www.leads4pass.com/vlocity-platform-developer.html) **[Questions](https://www.leads4pass.com/vlocity-platform-developer.html)**